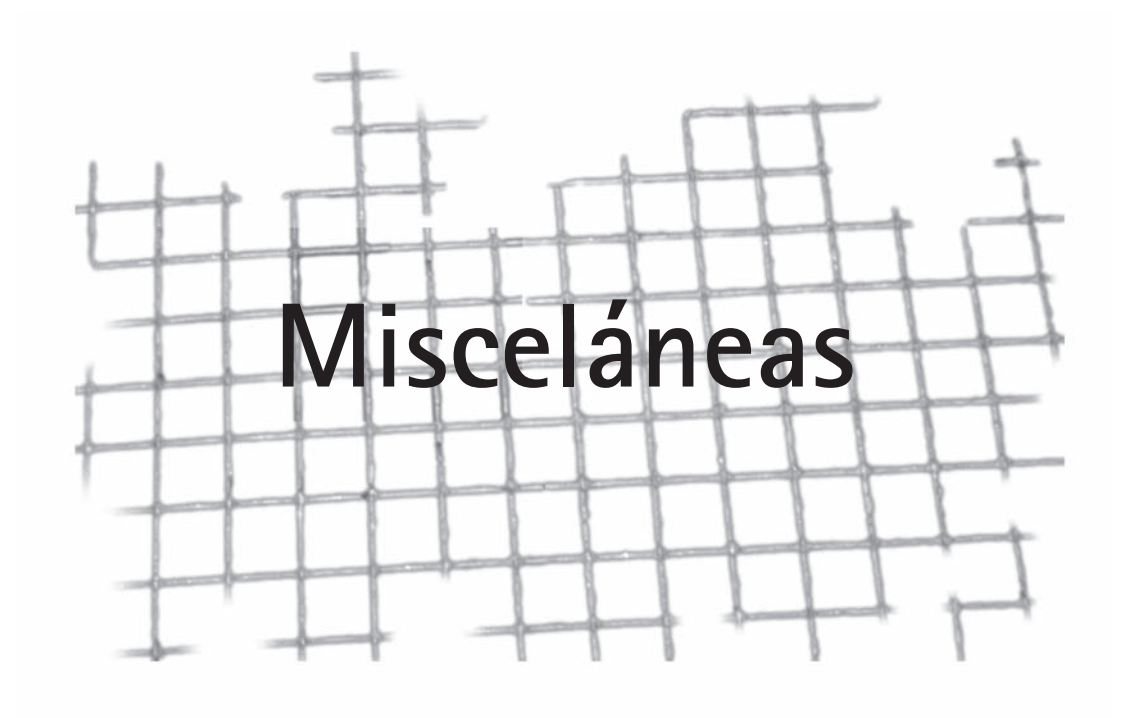

 $\overline{\phantom{a}}$ 

# **Consejos útiles a la hora de salir de campaña al medio de la nada, o peripecias y recuerdos de una salida al campo…**

#### *por Ariana Andrade\**

Si usted está decidido (o necesitado) de emprender una campaña arqueológica lejos de alguna ciudad o poblado, aquí encontrará una práctica guía para no repetir cierta cantidad de errores cometidos en mis tiempos prístinos de experiencia en el campo. Cómo aprovisionarse para aquellos días de soledad entre usted, el sitio y el resto de su equipo arqueológico, cómo sobrellevar la falta de algún elemento, y algunas reglas básicas de qué se puede y qué no se debe hacer. Claro está que esto incluye definir qué se va a comer y quién va ser el encargado de esa ardua y difícil tarea.

Habiendo confeccionado la lista de integrantes de su campaña, elija una posible víctima: "el encargado de cocina", llénelo de adulaciones y deje en sus manos herramientas propicias para la confección de una lista, la nómina de cuántos viajan, cantidad de días a pasar en el campo, y tentativamente... un menú. Recuerde que dentro de esa lista tiene que incluir la información respecto de la cantidad usual de alimentos que ingiere cada individuo, no vaya a ser cosa que, como me ha sucedido a mi, descubra que sus compañeritos de campaña tienen un hambre voraz y están decididos a terminar con todas las reservas de alimentos en menor tiempo del que se estipuló para aquella maravillosa salida al campo. Será justamente *ese* momento donde la diplomacia se convertirá en la ciencia más necesitada, el momento en el que nuestro pobre encargado de cocina deberá intentar mantener las reservas de alimentos y tenga que defender entre amenazas y gritos aquellas provisiones.

A la hora de hacer el menú recuerde que no va a poder tener heladera, los alimentos que usted puede llevar al campo deben ser secos, deshidratados, en lata o conserva. Se pueden llevar también embutidos, como salame, que no precisa refrigeración y quesos duros o cerrados al vacío. Las verduras tampoco necesitan frío, pero tenga en cuenta que la mayoría de ellas no van a durar más de una semana antes de empezar a marchitarse, exceptuando papas, cebollas y batatas que pueden pasar más tiempo antes de ponerse feas. A las frutas les sucede lo mismo, en general no necesitan heladera pero sólo se mantienen en buenas condiciones si no se las somete al rayo del sol directo por tiempo prolongado. Manzanas, naranjas y mandarinas están entre las que mayor cantidad de días se mantienen gustosas.

Recuerde siempre llevar pastillas potabilizadoras de agua. Es mejor ser prevenido que tener a todo el equipo buscando el papel higiénico. Confíe en mí. Lista hecha, cocinero designado, equipo preparado y salida al campo.

# **Reglas básicas a tener en cuenta**

**Uso adecuado de los huevos**: usted sabe que los huevos son una fuente rica en proteína animal y poseen el beneficio de no necesitar refrigeración, por eso son buenos para llevar en esta maravillosa campaña, pero OJO, el maple de huevos es incompatible con el lomo del caballo que nos lleva al sitio, no importa cuánto esfuerzo usted invierta en protegerlo, el caballo está decidido a abandonar esa carga de peso que cree innecesaria… es por eso que para no desperdiciar las

#### Ollas y Cucharines: Recetas de Campaña

víctimas que hayan quedado heridas y pegadas en el maple, en la primera comida puede aprovechar y hacer un revuelto. Recuerde que llevó conservas, entre las cuales casi seguro figurarán unas latas de arvejas y cebollas. Lo que sigue es muy fácil: recupere los huevos rotos con la ayuda de un vaso o algún recipiente en donde pueda invertir el maple y dejar que escurra lo que quedó de ellos, pique una cebolla mediana, y rehóguela. Cocine la cebolla con los huevos hasta que cuajen y agregue las arvejas. De esta manera, con una lata de arvejas, dos huevos y una cebolla tiene un comida para dos, si son más duplique los ingredientes. Salpimiente a gusto (¿se acordó de llevar sal?).

**Desayuno y merienda**: usted seguro llevó de campaña café instantáneo, yerba mate, té y la extraordinaria leche en polvo; recuerde mantenerla alejada de los golosos. Sí, ha leído bien. La leche en polvo está constituida por leche deshidratada (es un proceso bastante extraño) y azúcar, es dulce y algunos compañeritos descubrieron que así sola con una cuchara nomás directo del paquete estaba "buena". Cuide esa leche, no permita que se termine antes de volver.

Además la ventaja de contar con leche en polvo es que va a poder preparar de sorpresa, al resto del equipo, "postrecito". Sí, hay uno que es instantáneo y dice: agregue leche, revuelva y listo! No necesita ni fuego ni refrigeración, prepárelo con confianza. El equipo no lo va a poder creer y ese día recibirá adulaciones (y es posible que hasta se olviden de lo que ya les hizo comer…). Es muy importante, para mantener el clima de cordialidad luego de tan grato momento, recordar *siempre* donde dejó el azúcar.

**Falta de implementos**: si se ve ante la necesidad de colar los fideos o el arroz y descubre que no se acordó de llevar un colador, ¡a no desesperar! Se soluciona con un poco de ingenio, tape la olla con su correspondiente tapa (¿llevó la tapa?) y deje sólo una pequeña hendidura como para que el agua se escurra pero no el contenido alimenticio. Asegúrese de que una persona hábil realice la tarea, de otro modo ese día solo se cena la salsa de tomate sin pan (no olvide que está en un páramo y no hay panadería cerca).

Finalmente, resta el último día de campaña, ese donde descubre que sacó mal la cuenta y que debía tener una comida más que ha olvidado por completo… tranquilo. Con la excusa de no llevar el peso de lo que quedó, ese día se liquida todo. En mi propia experiencia agradecí tener todavía alguna cebolla, alguna lata de conserva y medio paquete de polenta. El milagro de la harina de maíz es que se adapta a la cantidad de líquido que usted le agregue, parecerá medio sopa al principio pero confíe en que un rato más al fuego realiza el prodigio de hinchar esas partículas y finalmente usted salvará el día con un regio guiso hecho de lo que quedaba y nadie se dará cuenta de que se olvidó un día de menú.

Agradezco en principio al comité editorial por dejarme escribir estos pequeños y humildes consejos. Pero más agradezco aún al Dr. Javier Nastri, quien me invitó de campaña y no sólo me sobrellevó sino que "permitió" que yo me encargara de la cocina en el campo; si no fuera por esa experiencia no podría haberlos beneficiado con el relato de mis faltas. Espero sinceramente que no repitan estos errores; de ser así, no se preocupen, ¡todo tiene solución!

**\*Ariana Andrade** es estudiante de la Licenciatura en Ciencias Antropológicas con orientación en Arqueología de la facultad de Filosofía y Letras de la UBA. Gracias a Scout de Argentina logró tener conocimientos básicos de acampe y vida al aire libre. Sólo ha asistido a 4 campañas en toda su carrera universitaria habiéndose encargado de la comida en una de ellas, ¡léalo bajo su propio riesgo!

### **SOFTWARE SIN COSTO, PARA ARQUEÓLOGOS**

*por Marcelo Vitores\**

De la misma forma que los tehuelches consultados por Musters no imaginaban que sus antepasados hubiesen vivido alguna vez sin caballos, hoy en día no concebimos cómo realizar nuestra labor sin acudir en algún momento a las computadoras y a los programas que las tornan útiles.

Aquí presentamos un listado -no exhaustivo ni necesariamente representativo- de programas que se obtienen sin costo desde la Web. Algunos son "*soft* propietario", que podemos usar, pero no distribuir o modificar, mientras que otros son libres, de código abierto -*open source*-, o con grados intermedios de libertad. A todos podemos emplearlos sin poner un peso y sin infringir la ley, ni siquiera la ley del menor esfuerzo.

El primer paso, obvio e ineludible, es contar con un navegador de Internet, uno de código abierto es *Mozilla Firefox* (www.mozilla-europe.org/es/firefox/).

¿Y luego? Confesemos que la mayoría absoluta del trabajo la realizamos con programas de oficina. *OpenOffice.org* provee toda la gama: procesador de texto, hoja de cálculo, base de datos, editor de fórmulas, dibujo de diagramas y presentaciones (saben de qué hablo... es que estamos tan acostumbrados a llamarlas por un nombre comercial). Es compatible con todos los formatos habituales, incluso guarda como *portable document format* (pdf). Es muy recomendable y se descarga en castellano desde http://es.openoffice.org/

Con cualquier otro programa que usen, a no desesperar si les exigen en pdf su proyecto, informe o solicitud de beca. *Pdf Creator* (www.pdfforge.org) emula ser una impresora y cuando lo seleccionamos, en vez de imprimir, crea el archivo que necesitamos.

De paso, habrán notado la enorme cantidad de documentos y artículos que poseen, y que constituyen una auténtica biblioteca especializada. *Mendeley* (www.mendeley.com/) crea bases de fácil consulta, permite visualizar los pdf y renombrarlos intuitivamente. Pero lo mejor es que podemos invocarlo desde el procesador de texto (por ejemplo el de OpenOffice.org) para manejar en forma dinámica las citas y referencias de nuestros escritos.

Si, en cambio, preferimos la sencillez y estandarización para una base bibliográfica, *Winisis* es un producto gratuito de UNESCO, típico de bibliotecas, pero aplicable a toda clase de fichas. En Argentina se descarga desde www.cnea.gov.ar/cac/ci/isis/winisis/convenio.htm

Naturalmente nos interesará tener bases exclusivas para datos arqueológicos. Hasta los arqueólogos *amateur* sistematizan su labor: *Happy Digger* (www.nongnu.org/happydigger/) es un programa orientado a ese público, para "catalogar hallazgos". No seamos menos que un buen huaquero: ¡puede ser muy útil con datos de prospección!

De todas formas, programas hechos para arqueólogos, y por arqueólogos, los encontramos en el sitio Old Stone Age (www.oldstoneage.com). Las aplicaciones fueron desarrolladas por Dibble y McPherron para el trabajo en sitios paleolíticos como Combe-Capelle Bas (Francia). *NewPlot* es

### Recursos de Internet

un SIG (ver más abajo) para registrar la proveniencia de artefactos. *E4* se utiliza para el ingreso de datos (*data entry*) orientado a la medición de grandes colecciones de instrumentos líticos. Finalmente, *EDMWIN* tiene por objeto la recopilación de datos de relevamiento, prospección general o proveniencia de artefactos con estación total (esto último, algo lejos de nuestros recursos habituales). Todos se descargan desde www.oldstoneage.com/software.htm

También encontramos asistentes como *Point*, que clasifica puntas líticas. Su interfaz es primitiva y su base de datos apunta a casos de Norteamérica; pero es interesante con fines educativos y para quien desee desarrollar algo similar. En el sitio pueden ver los criterios clasificatorios y, por supuesto, descargar el programa (www.nativetech.org/stone/pointprogram).

Aunque no acostumbramos usarlos, también existen gestores para la creación, almacenamiento, manipulación y publicación de datos arqueológicos *online*, como por ejemplo *Ark* (http://ark. lparchaeology.com).

Con los datos organizados, nos interesará analizarlos. *R* es un soft para cómputo estadístico y graficación, de código abierto y amplia funcionalidad (www.r-project.org). Requiere la introducción de comandos por escrito, pero se puede complementar con RKWard, una interfaz gráfica más amigable (http://rkward.sourceforge.net).

*PSPP* es otro programa estadístico, cuyo nombre alude, por inversión, al *soft* comercial que lo inspira y con el cual es compatible. No presenta toda su complejidad y aún se esperan implementaciones para graficación, pero permite una rápida aproximación calcando la apariencia de su análogo. Se descarga en www.gnu.org/software/pspp.

*Past* es otra alternativa. Ideado como aplicación para paleontología, pero recomendado en otras disciplinas. Incluye funciones para cladística, morfometría, bioestratigrafía y seriación, permitiendo graficar. Es útil descargar el manual para conocer sus capacidades. No requiere instalación (http:// folk.uio.no/ohammer/past/).

Algunos de los datos y análisis que haremos serán sin duda estratigráficos. *ArchEd* nos ayudará a elaborar matrices de Harris con facilidad, tan sólo ingresando las relaciones entre unidades estratigráficas. Simplifica las redundancias automáticamente y nos permite interactuar gráficamente con la matriz resultante. Previo registro, se puede descargar de www.ads.tuwien.ac.at/ArchEd.

*Stratify* cumple las mismas funciones, pero ofrece más detalle en la elaboración de las matrices, permitiendo compilar hojas de estrato completas, diferenciar tipos de unidades estratigráficas y agrupar estas mismas en bloques. También detecta inconsistencias y realiza las simplificaciones de rigor. Es una alternativa más potente, aunque no permite reorganizar el gráfico resultante. Se descarga de www.stratify.org

No es excusa desconocer el sistema de matrices de Harris. Nada mejor que leer el libro de su creador bajándolo gratis de www.harrismatrix.com. El propio Edward Harris suele contestar mensajes y consultas.

Sin duda usamos fechados radiocarbónicos. Usualmente los laboratorios calibran sus fechados, pero podemos encargarnos nosotros, tal vez para disponer gráficamente un conjunto de fechados,

configurar en detalle las opciones de la calibración o integrar los datos con una base geográfica de información. Tres opciones son *OxCal* (http://c14.arch.ox.ac.uk), *Calib* (http://calib.qub.ac.uk/) y *CalPal* (www.calpal.de); todos pueden descargarse en la computadora o emplearse online.

Apuntando a la dimensión espacial, requeriremos un sistema de información geográfica (SIG, o GIS en inglés). Con datos creados manualmente o bajados del "posicionador global" (abreviado GPS en inglés), podemos referir geográficamente diversos elementos o llevar a cabo algún análisis de los mismos. Hay cada vez más programas de acceso libre que funcionan en formato raster y vectorial. *GRASS* (*Geographic Resources Analysis Support System*) es de los más usuales. Permite la interrelación directa con otras aplicaciones y lee los formatos más comunes de software propietario (http://grass.osgeo.org/). Otras opciones son *Quantum Gis* (*qGIS*), compatible con *GRASS* pero mas simple y en castellano (www.qgis.org), o *gvSIG*, de Generalitat Valenciana (www.gvsig.gva.es), por sólo mencionar algunos. En busca de más recursos e información, pueden visitar The Open Source Geospatial Foundation (www.osgeo.org).

Algunas aplicaciones son más específicas. *MapAnalyst* calibra mapas antiguos con datos modernos, indicando, entre otras cosas, estadísticas sobre su distorsión (http://mapanalyst.cartography.ch/). Y para georeferenciar fotografías tenemos a *GpicSync*, que combina automáticamente los datos del GPS con las fotos de la cámara digital (http://code.google.com/p/gpicsync/).

Si nos interesa la simulación, exploremos *StarLogo*, una aplicación para recrear sistemas descentralizados en base a agentes que interaccionan entre sí y con el entorno. Hay versiones con distintas licencias desde la página http://education.mit.edu/starlogo/. Sobre simulación, redes y complejidad hay más información -y otro *software* antropológico- en las páginas de Carlos Reynoso (http://carlosreynoso.com.ar) y del Grupo Antropocaos (www.antropocaos.com.ar).

Como parte del registro habitual, y también de cara a la publicación, es ineludible un administrador de imágenes que nos facilite revisarlas, manipularlas y mínimamente hacer ajustes. *FastStone Image Viewer* es muy completo y versátil, se lo encuentra en www.faststone.org

Para mejorar la fotografía de gabinete existe *CombineZP*. Éste combina distintas tomas y genera una imagen enfocada del primer plano al fondo, muy útil para macrofotografía o para fotografiar a través de una lupa binocular (www.hadleyweb.pwp.blueyonder.co.uk).

Para retoque fotográfico y dibujo de mapas de *bits* en capas, *Gimp* es idóneo. No es tan potente como su más famoso equivalente comercial, pero tiene todas las herramientas que seguro emplearemos y opera con muchos formatos (www.gimp.org).

Las plantas, esquemas y dibujos de línea logran calidad de publicación al realizarse con vectores. Éstos guardan archivos livianos y permiten cambiar la escala sin problemas de resolución. *Inkscape* (www.inkscape.org) es la opción más completa. Guarda en un formato estándar, importable y exportable por otras aplicaciones. Para levantar planos, conviene un *soft* de dibujo técnico. También funcionan con vectores, pero permiten ingresar coordenadas para los trazos. Uno de ellos es *A9CAD* (www.a9tech.com).

¿Y sistemas operativos? En general usamos el de las "ventanas", sin cuestionarlo. Pero los sistemas operativos libres tienen ventajas como la simpleza, la gratuidad y la ausencia de virus que

### Recursos de Internet

los ataquen. Un ejemplo es *Linux*, en su multitud de versiones. *Ubuntu* se suele recomendar como la versión más sencilla de instalar y usar (la página en castellano es www.ubuntu-es.org). Hay una versión especial para arqueólogos, denominada *ArcheOS* (www.archeos.eu o www.arc-team.com/ archeos/wiki/). Cuenta con bases de datos, GIS, CAD, editores gráficos 3D, editores de gráficos vectoriales y de mapas de *bits*, fotogrametría, *soft* estadístico, programas de oficina, navegadores y demás. Para "tantear" su aspecto podemos iniciar la computadora con el disco de instalación, sin modificar nada de nuestro sistema, pero para probar su rendimiento será inevitable instalarlo.

La mayoría de los programas aquí enumeramos funcionan en, o tienen versiones para, distintos sistemas operativos. Si no, podemos usar un emulador, por ejemplo *Virtual Box* (www.virtualbox. org).

En cualquier caso, hay muchos proyectos de interés aún en desarrollo, como por ejemplo *IBISA* (http://dept-info.labri.fr/~sm/Projets/IBISA/) o los descriptos en Open Archaeology (http:// openarchaeology.net/). *Sourceforge* es repositorio de mucho *software* libre, una búsqueda con los términos *archaelogy* o *museum* puede arrojar resultados de interés (http://sourceforge.net/). Para obtener novedades, comentarios y tutoriales, no olvidemos buscar las diversas páginas y *blogs* con los rótulos *arqueología digital* o so*ftware libre*.

Es evidente que la informatización potencia la capacidad de producir y comunicarse; pero muchas veces acarrea un obstáculo económico para el acceso legítimo. Teniendo en cuenta que la investigación toma parte principalmente desde el ámbito público, es importante acudir a las opciones legalmente gratuitas cuando las haya. Entre éstas, el *software* libre y los formatos abiertos también merecen atención como formas de conservar el registro y socializar más ampliamente la información. Con esto en mente, lo aquí escrito no pretende cubrir todas las posibilidades, sino, simplemente estimular la búsqueda.

**\*Marcelo Vitores** es Profesor de Ciencias Antropológicas egresado de la UBA y actualmente becario doctoral de CONICET. Su tema de investigación es la cerámica de los grupos cazadores recolectores del noroeste patagónico, tópico al que se dedica en el marco de los proyectos de la cuenca del río Limay, dirigidos por el Dr. Eduardo Crivelli. Asimismo ha prestado colaboración como adscripto en cátedras de arqueología de la FFyL -UBA- y es miembro del comité editorial de la Zaranda de Ideas. Dirección de contacto: marcelovitores@yahoo.com.ar

# **Aiem nocopita napaxagen (Yo deseo aprender)**

*por Clara Romero\**

Cuando hablamos de los antropólogos, siempre pensamos (nosotros los indígenas) que son poco más o menos profanadores de tumbas, que interrumpen el sueño profundo y eterno de nuestros antepasados y que profanan las ofrendas que con ellos dejamos de vuelta en el vientre de nuestra Madre Tierra. Y cuando retiran los "esqueletos" y los exponen en museos, sentimos un profundo dolor. También cuando vemos las vasijas con las ofrendas fúnebres exhibidas en las vitrinas, muchas veces pensamos ¿por qué no exhibirán a sus propios ancestros? Y también pensamos que es una profesión, ¡que les pagan para eso y que van con palas y picos y rompen todo! Pero no todo es así; he tenido la oportunidad de estar con un grupo de antropólogos en Vuelta de Obligado, con Mariano Ramos y su gente, chicos jóvenes y de distintas universidades, y he visto el trabajo de campo, he compartido con ellos unos pequeños hallazgos y, les cuento hermanos, que el trabajo de por sí es sacrificado y duro: trabajan a la intemperie, con soles terribles, con mosquitos, con lluvia, durmiendo incómodos, lejos de sus casas y de sus seres queridos. Y he visto, con gran sorpresa y alegría para mí, el respeto con que se trata a la Madre Tierra excavando capa por capa, dibujando, midiendo, guardando en pequeñas bolsitas cual un tesoro valioso, todo lo que encuentran, y esas son las cosas que se estudian y pueden sacar conclusiones acertadísimas de lo que pasó en el lugar, de cómo vivían, cómo los enterraron, etc. Esta experiencia me cambió un poco mi forma de pensar con respecto a los antropólogos. Sigo pensando que no me gusta ver a mis antepasados en un museo, ni los elementos sagrados en las vitrinas, pero pienso también que es muy útil e importante que redescubran cosas que ni nosotros sabemos por eso de estar acallados por tantos siglos. Esa historia de tantos siglos ellos la arman y nos la cuentan y ¡Qué importante! para nosotros que somos profundamente creyentes y religiosos, que en cada encuentro hacemos ceremonia, porque así debe ser porque lo decían nuestros ancestros, qué importante decía poder saber cómo estaban enterrados, en qué posición, cuántas ofrendas... para poder hacerlo nosotros con nuestros muertos, como debe ser, como lo hacían ellos, ellos ya no están, ya no tienen voz, pero están los antropólogos que son la voz de los que ya no están, que sacan pedacitos de elementos que son "historia", los arman y nos lo cuentan y eso ¡Está bueno! Estudien y cuéntennos, pero vuelvan a la Madre Tierra todo lo que sacaron y estoy convencida que vamos a ver hermanos indígenas buscando la historia, armándola y siendo la voz de los que ya no están, para mantenerlos presentes otra vez enriqueciendo nuestra cosmovisión.

*Ñachec iacaia* antropólogos (gracias hermanos antropólogos)

N. de E.: Los trabajos arqueológicos en Vuelta de Obligado, llevados a cabo por el Dr. Mariano Ramos, se enfocan en los restos del combate homónimo, acaecido a mediados del siglo XIX entre el gobierno argentino y la flota anglo-francesa, es decir entre criollo-europeos y europeos. Por la índole del registro se encuentra ocasionalmente artefactos indígenas.

**\*Clara Romero** preside la asociación civil *Lma Iacia Qom* de San Pedro y es secretaria de comunicación de la Organización de Naciones y Pueblos Indígenas de Argentina. Nació en Juan José Castelli, provincia del Chaco, y como miembro del pueblo Qom se aboca a la investigación y el rescate de ritos y ceremonias ancestrales. Ha participado activamente en diversos proyectos, mesas de discusión y cumbres sobre pueblos originarios, como la Mesa Multiétnica por la defensa del Cementerio Indígena de Baradero o la Primer Cumbre sobre la Mujer indígena en Puno, Perú, y asimismo como veedora en algunos conflictos.

# *rescate humorístico*

*por Marcelo Vitores*

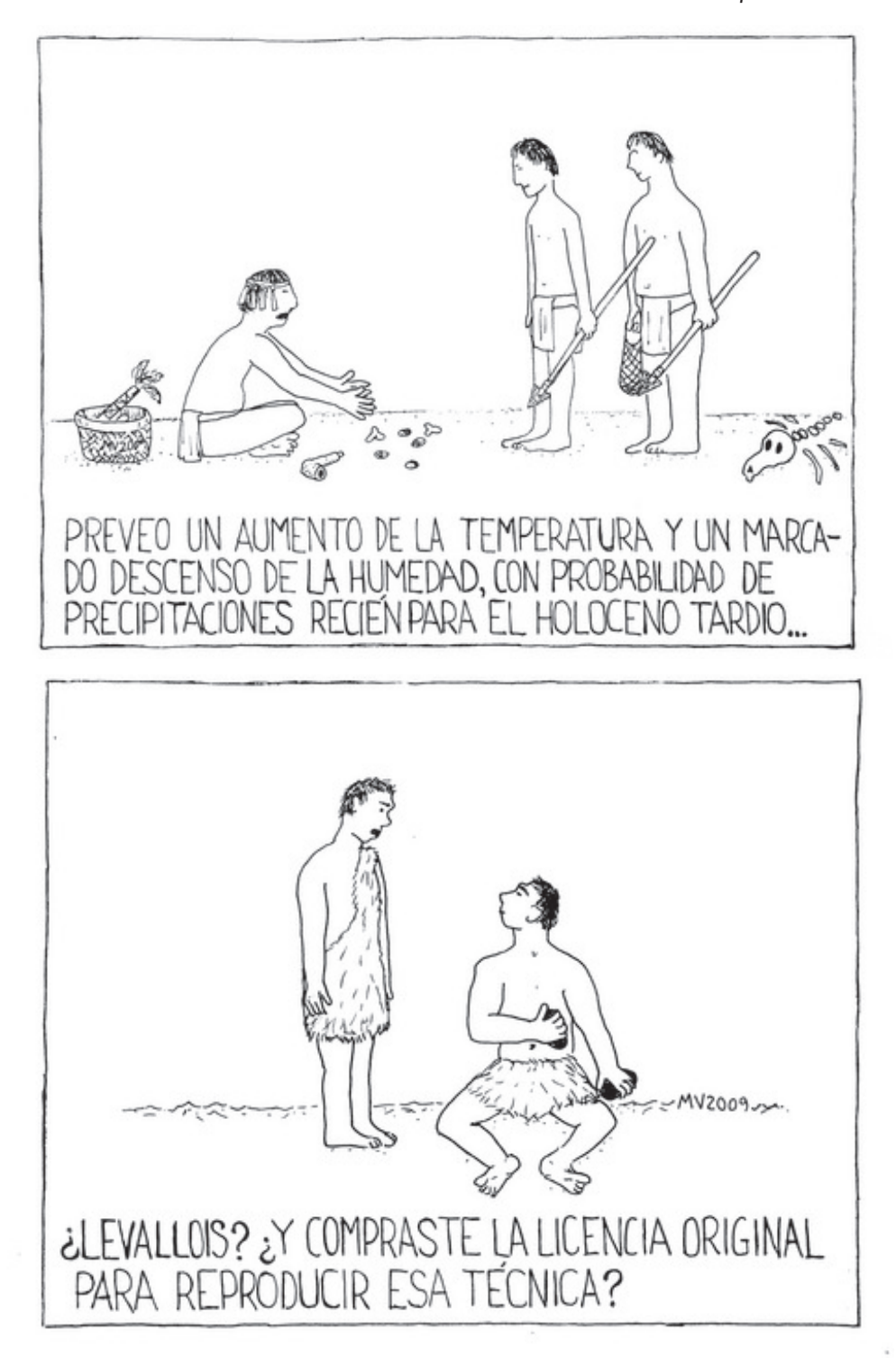

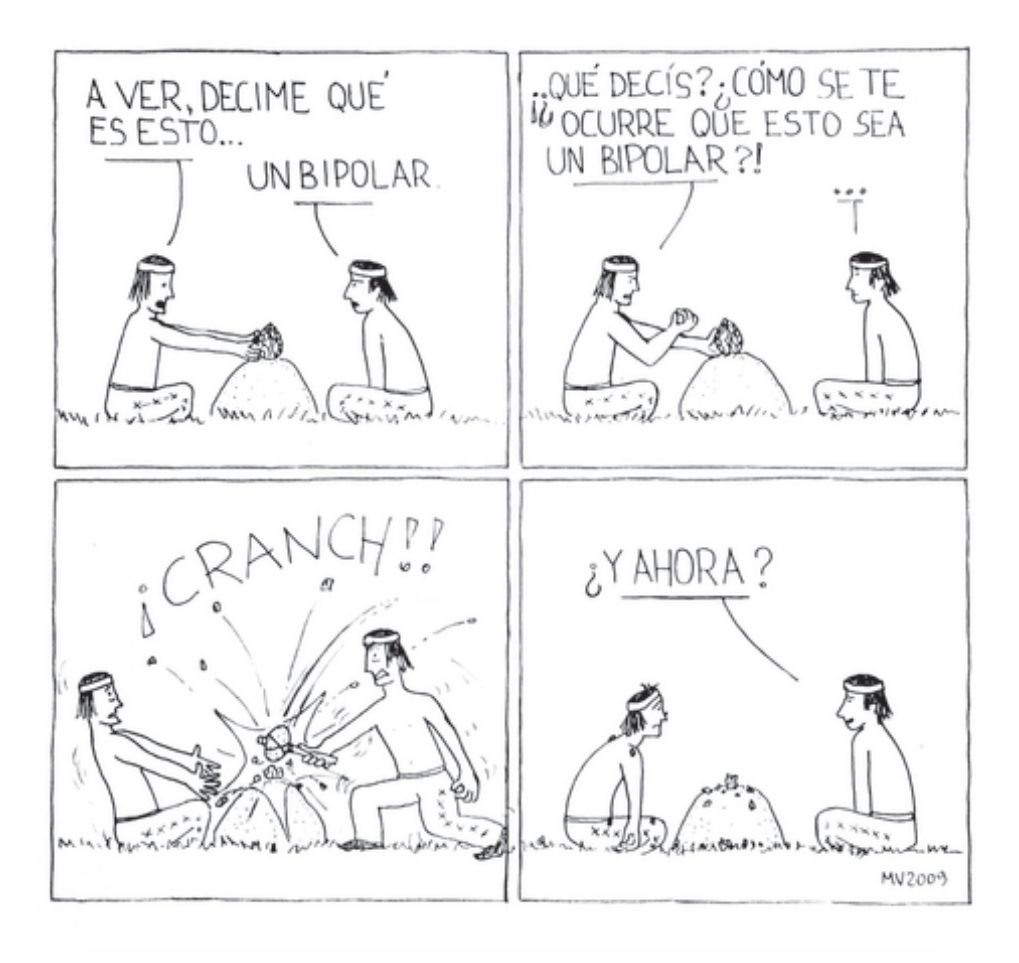

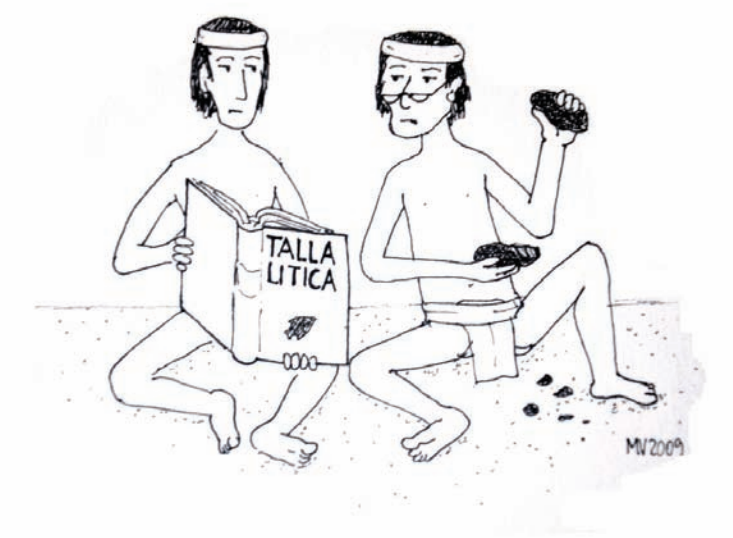

227

# *CONCURSO DE FOTOGRAFÍA*

## **Primer puesto**

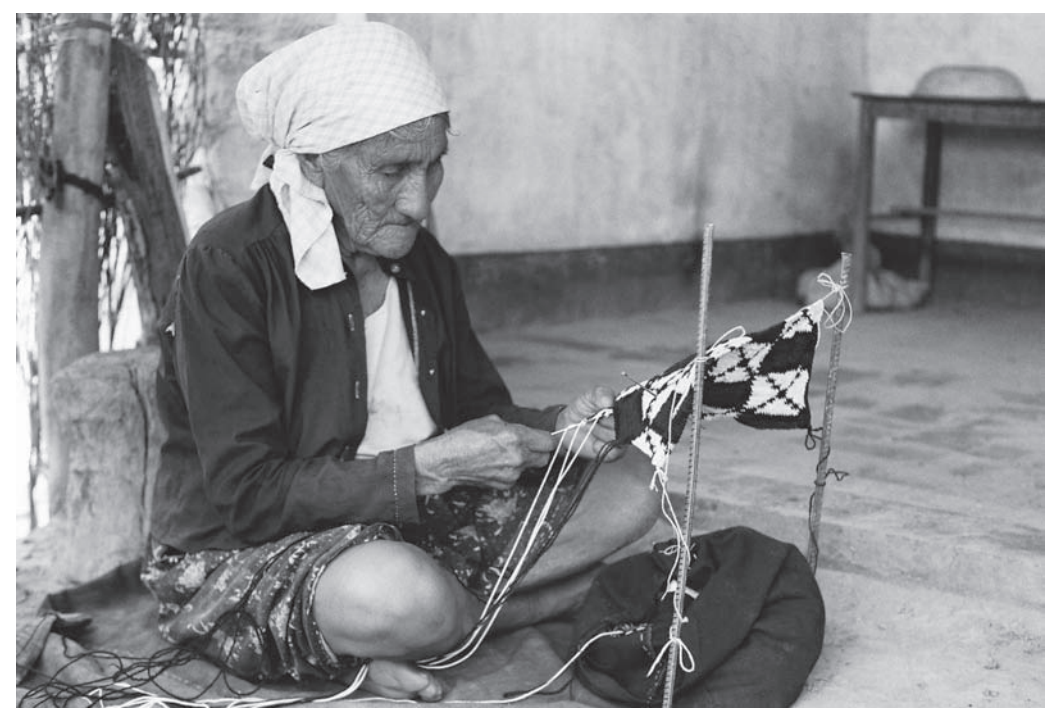

*Atsihna tahnyn* / La mujer que teje

Rodrigo Montani

# **Información de la fotografía**

Retratada: Griselda Rivero.

Lugar y fecha: misión Los Baldes, Salta, 13 de enero de 2004.

Descripción técnica: Toma con cámara reflex analógica sobre negativo fotográfico color 100 asas. Descripción de la toma: Por la tarde visito a Griselda, y la encuentro tejiendo una 'yica' (*hile*) con un dibujo no prototípico 'patas de carancho' (*ahetsaj-jwes*), en la puerta de su casa.

### **Segundo puesto**

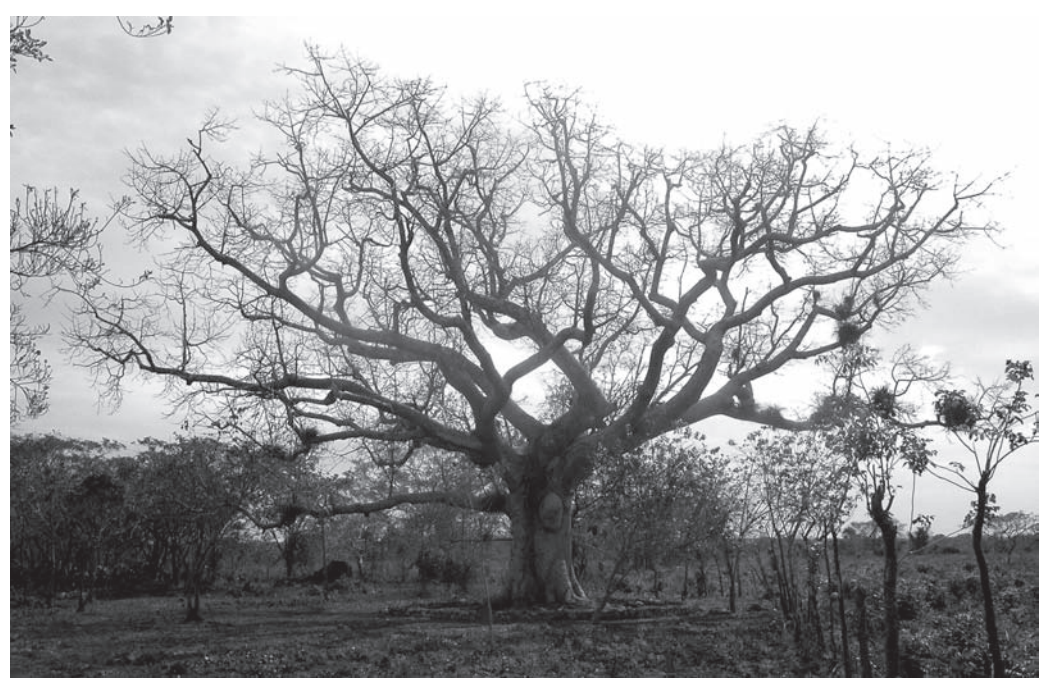

Inmutable misticismo

Odlanyer Hernández de Lara

### **Información de la fotografía**

Lugar y fecha: Cafetal La Dionisia, afueras de la ciudad de Matanzas, Cuba, febrero de 2006. Descripción técnica: Toma con cámara NIKON. E5000; punto F: f/8; tiempo de exposición: 1/1712 s; velocidad: ISO-400; distancia focal: 7 mm.

Descripción de la toma: Corresponde a un árbol conocido en Cuba como Ceiba, árbol sagrado para la religión afrocubana, alrededor del cual se realizaron excavaciones arqueológicas y se hallaron monedas vinculadas a los cultos religiosos en la primera mitad del siglo XX.

### **Tercer puesto**

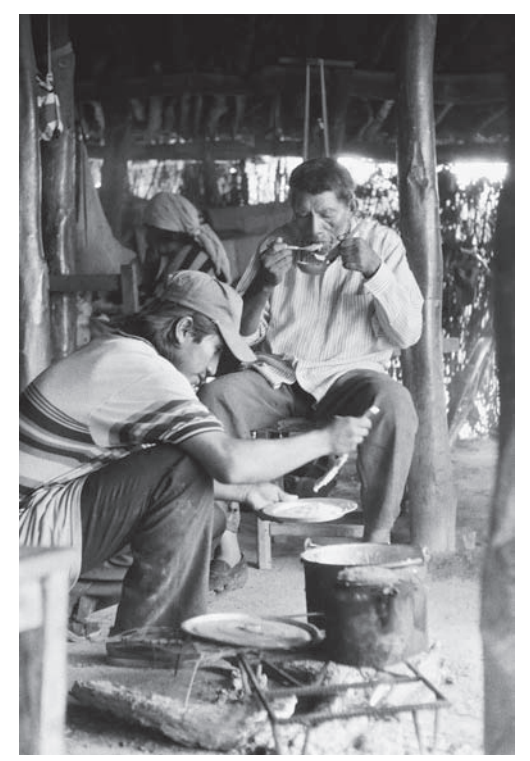

### **Jurados**

**Marcelo Endelli** es reportero gráfico ARGRA y en la actualidad es parte del staff oficial de trabajo de la Confederación Argentina de Básquetbol, de la Asociación de Clubes de Básquetbol, la Federación Regional de Basquetbol de Capital Federal. Pertenece al staff de reporteros de la Revista Basquetplus y realiza colaboraciones con los diarios Olé, Clarín y La Razón. Es Licenciado en Publicidad de la Universidad de Palermo y se desempeña como docente de fotoperiodismo y diseño fotográfico en su agencia.

**Enrique del Bianco** se inicio en el estudio fotográfico en el Instituto Nacional Buenos Aires con Florencia Cosin y tomo cursos de composición de imagen y retrato blanco y negro en el estudio de Adda Sacchi. Asimismo se capacito en iluminación y fotografía de producto en Espacio Buenos Aires. Hoy en dia se encuentra trabajando en un estudio de fotografía independiente ("Estudio Once") en la ciudad de Berlín, Alemania.

*Nolhoq-wet ihit'e* / No tenemos mesa

Rodrigo Montani

### **Información de la fotografía**

Retratados: *Nicodemo* (Nicanor Gutiérrez) y un amigo de misión San Patricio.

Lugar y fecha: Misión Los Baldes, Salta, 4 de febrero de 2004.

Descripción técnica: Toma con cámara reflex analógica sobre negativo fotográfico blanco y negro 400 ASA.

Descripción de la toma: Pasado el mediodía, almorzamos en casa de *Nicodemo* con las visitas que han venido de "campaña religiosa" desde misión San Patricio. En la casa de *Nicodemo*, siguiendo la costumbre wichí, no se come en torno de una mesa.

### **Autores**

**Rodrigo Montani** es Licenciado en antropología de la Facultad de Humanidades y Artes, Universidad Nacional de Rosario (UNR). Se encuentra realizando su doctorado en Letras de la Facultad de Humanidades y Filosofía, Universidad Nacional de Córdoba y es becario doctoral del CONICET en el Instituto de Investigaciones de la Facultad de Humanidades y Artes de la UNR. Las tomas fueron realizadas como parte de su trabajo etnográfico sobre la vida social de los artefactos entre los wichís del Chaco centro-occidental (provincia de Salta, Argentina).

**Odlanyer Hernández de Lara** es el Coordinador de Cuba Arqueológica (www.cubaarqueologica.org). La imagen corresponde a la primera campaña de excavación arqueológica realizada en 2006 en la plantación cafetalera La Dionisia, ubicada en las afueras de la ciudad de Matanzas, Cuba, que fue dirigida por el autor.

### **1. POLÍTICA EDITORIAL**

*La Zaranda de Ideas* es una publicación anual con referato que tiene como objetivo la publicación de los resultados de las investigaciones de estudiantes de grado y egresados recientes de carreras de arqueología o disciplinas afines. Consideramos egresados recientes aquellos que no hayan superado los cuatro años de haber defendido su Tesis de grado (o fecha de egreso en caso de no realizar Tesis) al momento del llamado para publicación y que no hayan completado una carrera de postgrado.

Los autores envían sus contribuciones, las cuales se someten a consideración del Comité Editor, en forma de *Artículos*, *Informes*, *Notas Breves*, *Entrevistas* y *Reseñas de Libros*, pudiendo asimismo enviar colaboraciones a la sección *Misceláneas*.

Todas las contribuciones deberán ser inéditas y podrán presentarse en forma individual o en coautoría, siempre y cuando al menos el 50% de los autores sea estudiante y/o egresado reciente.

Los editores se reservan el derecho de selección de las colaboraciones a publicar. La selección de artículos, ensayos e informes de investigación se realizará a partir de la evaluación que de ellos hagan un referato anónimo integrado por un mínimo de dos profesionales especializados en cada tema.

La clasificación de un manuscrito como *Artículo*, *Informe de Investigación* o *Nota Breve* es decisión última del Comité Editor, en consulta con los evaluadores del mismo, aunque los autores deben sugerir a que sección presentan su trabajo. Los *artículos* son usualmente más extensos y abordan tópicos de mayor importancia y alcance para una amplia audiencia. En contraste, los *Informes de Investigación* pueden ser más técnicos, describen proyectos de investigación en curso, y aportan información de base tanto de actividades de campo como de estudios de laboratorio. Las *Notas Breves* pueden implicar comentarios que corrigen errores de hecho o proveen nueva información directamente relevante a un artículo publicado previamente en una de las revistas; también pueden aportar información sucinta sobre proyectos de investigación en curso, tales como resultados preliminares de trabajos de campo, análisis de laboratorio, etc., así como información y discusión relativa a cuestiones académicas, científicas y/o profesionales, conclusiones adoptadas en congresos, etc.

Las contribuciones a la sección *Misceláneas* refieren al ámbito cotidiano de la práctica arqueológica: anécdotas de campaña, recursos de internet, la visión de la gente no dedicada a la arqueología, relatos, fotografías, humor, etc. Alentamos la colaboración en cualquiera de las subsecciones, así como la sugerencia de nuevos tópicos.

### **2. INFORMACIÓN PARA LOS AUTORES**

#### **2.1. Responsabilidades del Editor**

Los Editores se reservan el derecho a no considerar aquellas colaboraciones no pertinentes al perfil temático de la revista o que no se ajusten a las normas de estilo.

Los *Artículos* e *Informes de Investigación* serán evaluados por el Comité Editor en consulta con dos evaluadores, pudiendo ser alguno de los integrantes del Comité Académico, o bien evaluadores *ad hoc*. En caso de haber discordancia entre las evaluaciones, el trabajo será remitido a un tercer evaluador a fin de desempatar. Los editores serán quienes seleccionen, con el asesoramiento del Comité Académico, los evaluadores pertinentes para cada trabajo. Los informes de los evaluadores serán anónimos, a menos que éstos decidan hacer pública su evaluación. Las decisiones finales serán responsabilidad de los editores. Los autores tienen derecho a recusar o excusar hasta dos posibles evaluadores, enviando a los editores una carta fundamentando dicha decisión. Las *Notas Breves*, *Entrevistas*, *Reseñas de Libros* y colaboraciones a la sección *Misceláneas* serán evaluadas por los editores.

El Comité Editor se reserva el derecho de rechazar o devolver para su corrección aquellos trabajos que no respondan a las modificaciones sugeridas por los evaluadores y/o por los editores. Las correcciones de los trabajos deberán ser enviadas por los autores en las fechas que los editores oportunamente consignen. En caso contrario, los editores podrán optar continuar con el proceso de evaluación y publicar la versión definitiva del trabajo en un número posterior de la revista.

Los autores serán notificados tan pronto como se sustancie la decisión de aceptar o rechazar el manuscrito. La aceptación será a condición de que se realicen las modificaciones de estilo y forma que los editores y/o

evaluadores sugieran. Asimismo, si fuera imposible publicar la totalidad de los trabajos aceptados, los editores seleccionarán algunos para ser publicados en el siguiente número de la revista.

Aquellas contribuciones que hayan sido aceptadas serán remitidas a los autores por correo electrónico en un archivo PDF, una vez realizada la prueba de edición del correspondiente número de la revista, con el único objeto de controlar posibles errores tipográficos. No se admitirá reescritura del texto en esta instancia. Todo cambio o adición representa tan sólo una sugerencia, que puede no ser tenida en cuenta por los editores.

Las contribuciones son voluntarias y los editores no cobran por la publicación en la revista. Los autores recibirán un ejemplar gratuito del número en que aparezca publicado su trabajo.

#### **2.2. Responsabilidades del Autor**

Los autores firmantes son responsables del contenido de sus escritos, de adecuar sus trabajos a la presente guía estilística, de la exactitud de los datos consignados y de la correcta atribución de las citas y referencias bibliográficas, de los derechos legales por la publicación del material enviado y del apropiado manejo y tratamiento de las cuestiones relacionadas con la coautoría del mismo. No podrán presentarse manuscritos que están a consideración de otras publicaciones.

Los autores deben firmar una declaración donde reconocen su responsabilidad sobre los contenidos de las colaboraciones, la precisión de las citas efectuadas, el derecho a publicar el material y la autorización para citar aquellos materiales inéditos que se incluyan en la publicación. Asimismo deberán completar un formulario con sus datos personales (uno por cada autor). Ambos documentos pueden descargarse en la siguiente dirección de internet www.lazarandadeideas.com.ar/normas.htm y deberán ser enviados en conjunto con el trabajo impreso.

Los autores son responsables de enviar los trabajos, con las modificaciones sugeridas por los evaluadores y/o el Comité Editor, en las fechas que éstos estipulen para ser admitido para su publicación. De lo contrario aceptarán que la versión definitiva sea publicada en un número posterior de la revista.

### **2.3 Presentaciones**

Los trabajos deben enviarse en las fechas estipuladas en el llamado para publicación de dos maneras:

a) **dos copias impresas** del texto, las tablas y las figuras a:

Sociedad Argentina de Antropología, Revista La Zaranda de Ideas - Museo Etnográfico - Moreno 350 (1091) Ciudad de Buenos Aires.

b) **y una copia digital** por correo electrónico a *la\_zaranda@yahoo.com.ar*. El texto debe enviarse en un archivo de Word con tablas y figuras incrustadas en el mismo. Además las **tablas y figuras deben enviarse en archivos aparte** cuyo nombre sea "Figura 1", "Tabla 1", etc.

**Las Tablas deben enviarse como archivos de Excel (.XLS). Las Figuras deben estar en blanco y negro o en escala de grises, y deben consignarse en formato BMP, JPG o TIFF, con una resolución no inferior a 300 dpi. Las figuras de tipo gráfico de barras, histogramas, etc, generados con Excel deben enviarse como archivos de ese programa.**

Idioma: para todas las secciones se aceptan colaboraciones en castellano y en portugués, o bien bilingües castellano-idioma original.

Tamaño de papel: A4, impreso en una sola cara, todas las hojas numeradas.

Márgenes: superior, inferior y derecho 2 cm, izquierdo 3 cm.

Fuente: texto arial 12 / bibliografía, notas y agradecimientos arial 9

Párrafo: sin sangría ni tabulaciones, alineación justificada sin silabeo, interlineado sencillo, con un espacio entre párrafos.

Extensión: La extensión máxima para *Artículos* e *Informes* será de 20 páginas, incluyendo notas, agradecimientos, figuras, tablas y bibliografía. Las *Notas Breves*, *Entrevistas*, *Reseñas de Libros* tendrán como extensión máxima 5 páginas. Las colaboraciones en la sección *Misceláneas* no deberán exceder 2 páginas.

### **3. GUÍA DE ESTILO**

La guía estilística de *La Zaranda de Ideas* está basada en las correspondientes a las revistas *Relaciones de la Sociedad Argentina de Antropología*, *Intersecciones en Antropología* y *Latin American Antiquity*.

Las consideraciones siguientes son aplicables a todas las contribuciones, salvo los resúmenes (en castellano y en inglés) y las palabras clave (en castellano y en inglés) que sólo deberán ser incluidas en *Artículos* e *Informes de Investigación*.

### **3.1 Secciones del manuscrito**

-Título -Autor/es -Resumen en castellano -Palabras clave en castellano -Resumen en inglés -Palabras clave en inglés -Texto (Tablas y Figuras incluidas) -Notas -Agradecimientos -Referencias citadas

#### *3.1.1 Título*

El nombre del trabajo debe estar centrado y en mayúsculas.

#### *3.1.2 Autor/es*

A dos espacios por debajo del título y alineado a la izquierda. Debe incluirse nombre y apellido del o los autores, incluyendo la pertenencia institucional y dirección postal y/o electrónica.

#### *3.1.3. Resúmenes y Palabras Clave*

Los *Artículos* e *Informes de Investigación* deben estar acompañados por un resumen en castellano y otro en inglés de alrededor de 150 palabras cada uno. La pertinencia y correcta realización del resumen son tomadas en cuenta en la evaluación. Sugerimos efectuar una síntesis de los contenidos y conclusiones del escrito, referir datos novedosos allí presentados y aludir especialmente a la relevancia del manuscrito. El resumen no debe ser una introducción al trabajo, ni restringirse a enumerar las secciones que este último contiene, sino que debe presentar un panorama de los puntos temáticos sobre los que versa, invitando al lector a interesarse por el material.

Deben incluirse cinco palabras clave en castellano y en inglés. Sugerimos utilizar términos generales de la problemática que abarca el trabajo. Evite incluir palabras que se encuentren en el título del mismo. Las palabras claves son fundamentales para la indexación de los artículos, por lo tanto si son muy específicas pueden resultar irrelevantes.

### *3.1.4 Encabezados*

Los encabezados principales deben estar en mayúsculas, los secundarios en minúsculas con negrita, los terciarios en minúsculas cursivas y los subsiguientes en minúscula normal. Siempre alineados a la izquierda, a dos espacios del texto que le precede y a uno del que le sigue.

#### *3.1.5 Citas*

- Las referencias bibliográficas irán en el texto siguiendo el sistema autor-año. Ejemplos:

(Rodríguez 1980) o (Rodríguez 1980, 1983) o (Rodríguez 1980a, 1980b) o Rodríguez (1980).

- Se citan hasta dos autores; si son más de dos se cita el primer autor y se agrega *et al.*

- Citas con números de páginas, figuras, o tablas especificadas: (Smith 1977:3), (Jones y Wilson 1971:Figura

2), (Brown 1968:533-534) Utilice los dos puntos para separar el año de publicación con el resto de la

#### Normas Editoriales

información adicional. **No debe existir un espacio entre los dos puntos y la información adicional**. El número de páginas debe ser **solamente** indicado cuando se utiliza una **cita textual** en el trabajo. - Autores diferentes citados dentro de un mismo paréntesis o comentario siempre se deben **ordenar cronológicamente**. Ejemplo: (Coe 1965; Ashmore 1986; Freidel y Schele 1989). Separe las citas de diferentes autores con un **punto y coma**.

- Evitar la referencia *op. cit.*

- Las frases citadas textualmente que tengan menos de 8 líneas tipeadas deben incluirse dentro del texto entre comillas (""). Las citas textuales que alcanzan 8 o más líneas tipeadas deben ser separadas del texto como una cita en bloque, con una línea de espacio arriba y abajo del bloque. Luego de la cita textual, cite entre paréntesis al autor, el año de la publicación, y el número de página(s).

#### *3.1.6. Referencias Citadas*

La sección referencias comienza bajo el encabezamiento primario de BIBLIOGRAFÍA. Cada referencia debe tener un espacio con respecto a la siguiente, incluso cuando son varios trabajos del mismo autor.

Los autores se hacen responsables de que las referencias sean exactas y estén completas. Todas las referencias citadas en el texto deben aparecer en la lista de la sección referencias citadas (excepto las comunicaciones personales y los materiales de primera fuente), y todas las entradas en la lista deben estar citadas en el texto.

Los autores se ordenan alfabéticamente por apellidos. Utilice sólo las iniciales de los nombres (con espacios entre ellos) para primer y segundo nombre de autores y editores, del modo que aparecen en el título de sus trabajos. **Sólo la inicial del nombre del primer autor va en el orden reverso**. Los nombres de los siguientes autores se separan por comas.

Dos o más trabajos del mismo autor deben ser listados cronológicamente. Dos o más trabajos del mismo autor o autores, en el mismo año, deben ser listados en el orden en el cual fueron citados en el texto y diferenciados por letras minúsculas seguidas de la fecha (*i.e.* 1991a, 1991b). Para números ordinales de edición use: 1ra, 2da, 3ra, etc., separados por puntos.

Ordene las partes de cada referencia de la siguiente manera: Autor/es. Fecha. Título. Publicación, número, páginas. Editorial, Lugar.

Ejemplo de lista bibliográfica:

Ashmore, W.

1991. Site-Planning Principles and Concepts of Directionality Among the Ancient Maya. *Latin American Antiquity* 2:199-226.

Fritz, J. M.

1978. Paleopsychology Today: Ideational Systems and Human Adaptation in Prehistory. En *Social Archaeology: beyond Subsistence and Dating*, editado por C. I. Redman, M. J. Berman, E.V. Curtin, W. T. Langhorne, Jr. N. M. Versaggi y J. Wanser, pp. 37-59. Academic Press, Nueva York.

#### Schiffer, M.B.

1976. *Behavioral Archaeology*. Academic Press, New York.

**La presente es una versión resumida de la guía estilística; la versión completa incluye mayores especificaciones que deben ser tomadas en cuenta en la preparación de los manuscritos y puede ser solicitada al e-mail de la revista: la\_zaranda@yahoo.com.ar o bajada de la siguiente página web:** 

**http://www.lazarandadeideas.com.ar/normas.htm**

 $\overline{\phantom{a}}$ 

Se terminó de imprimir en Diciembre de 2009, en Rolta (4865-7337), Ecuador 334, Buenos Aires. Cantidad de ejemplares: 300